# **GS1, GS2, GS3/***DURA***pulse Accessories – Software**

## KEP*Direct* Software Overview

The KEP*Direct* EBC I/O Server and the KEP*Direct* OPC Server are software packages that provide a way to connect your favorite Windows client software to AUTOMATIONDIRECT Ethernet I/O through our Ethernet base controllers. It provides GS1,GS2,GS3/DURApulse series drive support via the [GS-EDRV100](http://www.automationdirect.com/pn/GS-EDRV100) Ethernet interface, as shown in the diagram below. KEP*Direct* allows the user a direct line into the drive parameter group just like an Ethernet field I/O drop. The user can control or monitor from any OPC/DDE compliant third party software. For a complete description of KEPDirect software features, go to the Software section of this catalog. *Several application notes specific to the versatility of this software can be found on our web site at www. automationdirect.com.* 

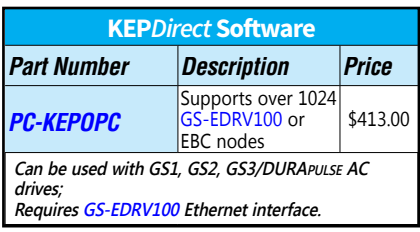

#### **CMMS and Condition Monitoring of Drives and Hardware Applications**

Condition monitoring is usually the last part of CMMS (Computer Maintenance Management Software) implementation to be explored. It is expensive and difficult to use. Traditionally, the CMMS companies have used custom built data acquisition (DAQ) boards to monitor systems for values like vibration or temperature.

Technologies such as KEP*Direct*, GS/ *DURApulse* drives, and Terminator field I/O are perfect matches to allow the user to dispose of expensive proprietary DAQ boards. In addition to the cost savings, the intuitive set-up will reduce implementation.

These will become the standard tools that monitor control loop performance on-line and in real time. These tools enable continuous monitoring of control loops, and instant notification of operational deviations as they occur. Using OPC to tie these systems into CMMS provides tracking and automatic evaluation of your soft and hard assets. It also enables easy tracking of true operational and maintenance costs associated with those assets. Personnel can focus on fixing the cause of the problem, and not just the symptom.

### **Larger Scale Asset Management Applications**

On a larger scale, such as Asset Management Software, there is too much information to directly link to the software (many of them are OPC/DDE compliant). There must be a buffer of some type. Usually this buffer is a SCADA type package that handles distribution of information gathered by condition monitoring field devices. KEP*Direct* and Terminator field I/O can connect as easily to the SCADA software as to any OPC compliant software.

### Major OPC Clients Supported

- Rockwell Software RSView32®
- GE's Cimplicity®
- Iconics' Genesis32®
- Cutler Hammer's PanelMate PC Pro
- Think & Do Live!
- Think & Do Studio
- Wonderware's In Touch® and OPCLink®
- Intellution's Fix Dynamics® and OPC Power Tool®
- Siemen's WinCC®
- Kepware's OPC QuickClient
- BizWareDirect's DataNet OPC
- National Instrument's LabVIEW
- National Instrument's Lookout
- Lookout *Direct*

# System Requirements

To run KEP*Direct* EBC I/O Server, your PC must meet the following requirements:

- Pentium CPU, 400 Mhz clock speed
- Windows 98, NT 4.0 SP5, 2000 or XP
- 64 MB free RAM and 10 MB free hard disk space

To run KEP*Direct* OPC Server, your PC must meet the following requirements:

- 
- 2.0 GHz Processor Windows 2000 SP4, Server 2003 SP2, XP, Server 2008, Vista Business/Ultimate or 7 Pro/Ultimate
- 1 GB free RAM and 180 MB free hard disk space

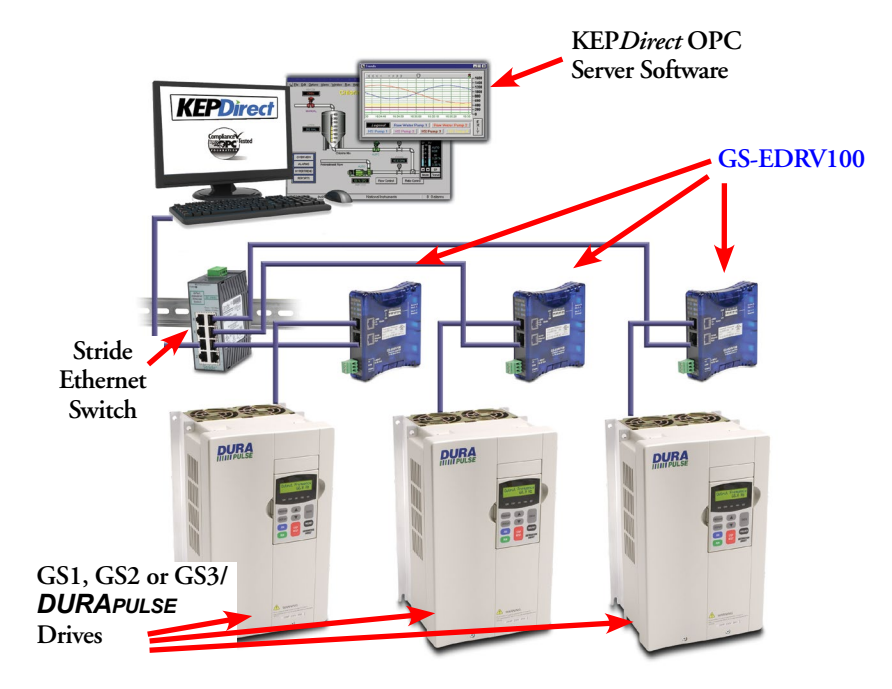